# Curriculum Proposal Enhancements as of 9/20/13

# Audit Trail

You will see a new tab in all proposals:

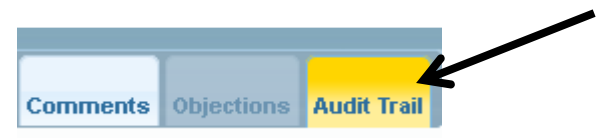

The Audit Trail tab contains information about who forwarded a proposal, when they forwarded it and whether they approved it or recommended change:

#### **Audit Trail**

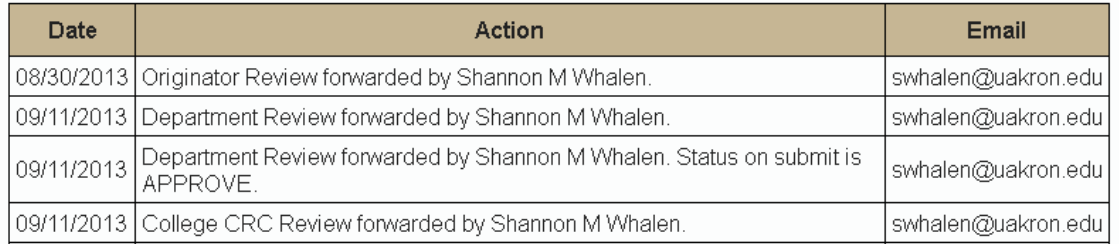

#### Attachments

All proposals have an attachment section at the bottom of all tabs. From here you can upload a new attachment or open an existing attachment.

If you upload an attachment that has the same filename as an existing attachment, the existing attachment will be updated to a new version. You can view different versions from the attachment tab in the workspace.

All attachments that are uploaded here will also be available from the workspace as they are currently.

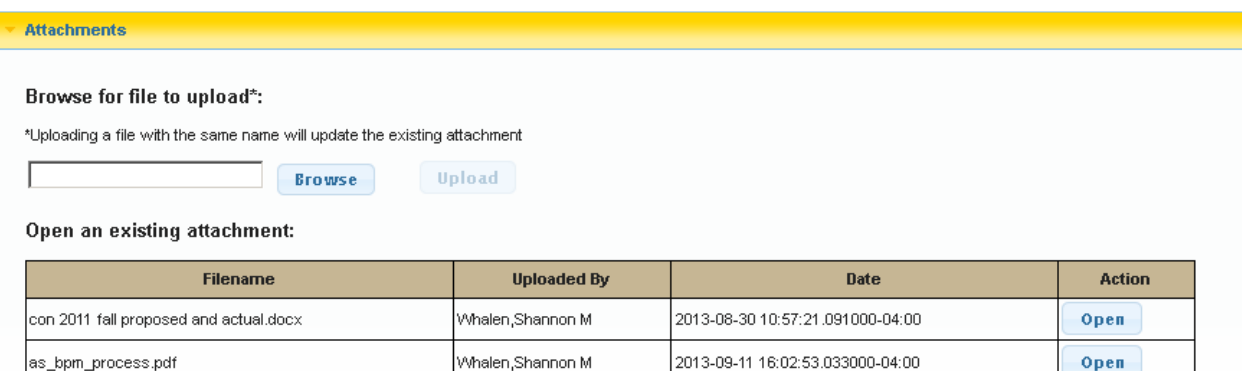

### Include in Bulletin

To make proposals clear, please list all course groups that make up a program, certificate, track or minor.

Since all of these groups may not be required to be displayed in the bulletin, there is a new option to indicate which groups should appear.  $\overline{\mathscr{L}}$ 

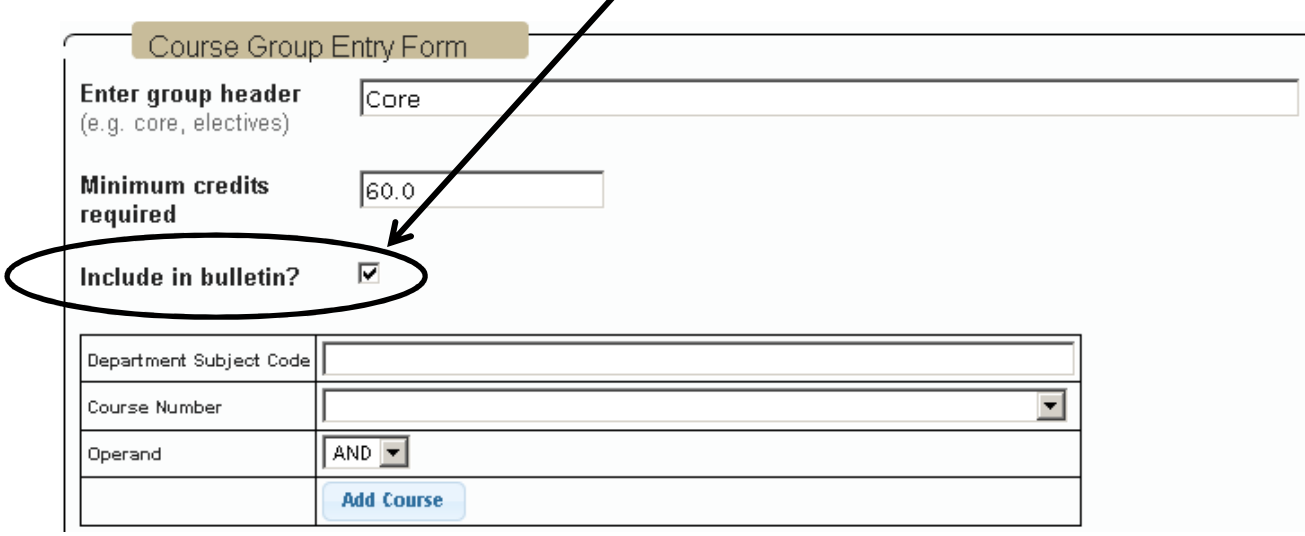

Checking the Include in bulletin box will be reflected in the new column, Bulletin, in the Course Group Listing.

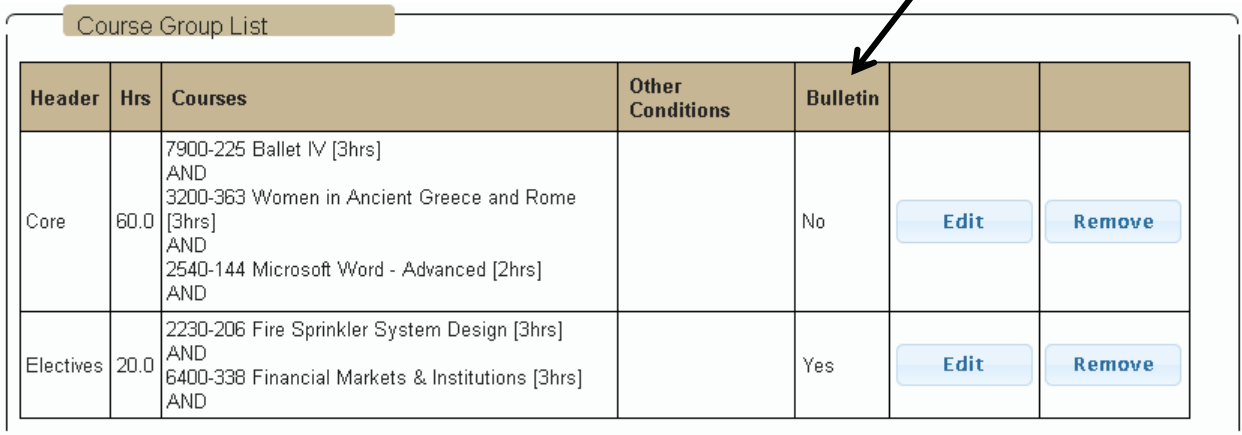

Because some proposals are already in progress, if this was not an option when the proposal was created, this column will be blank.

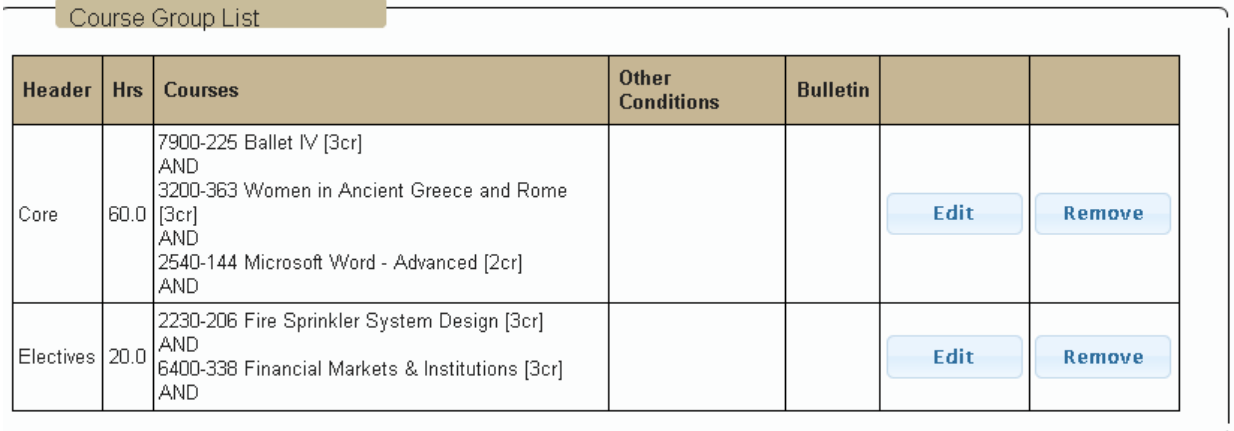

Also, the printout will indicate the option was not available (N/A or null) at creation time.

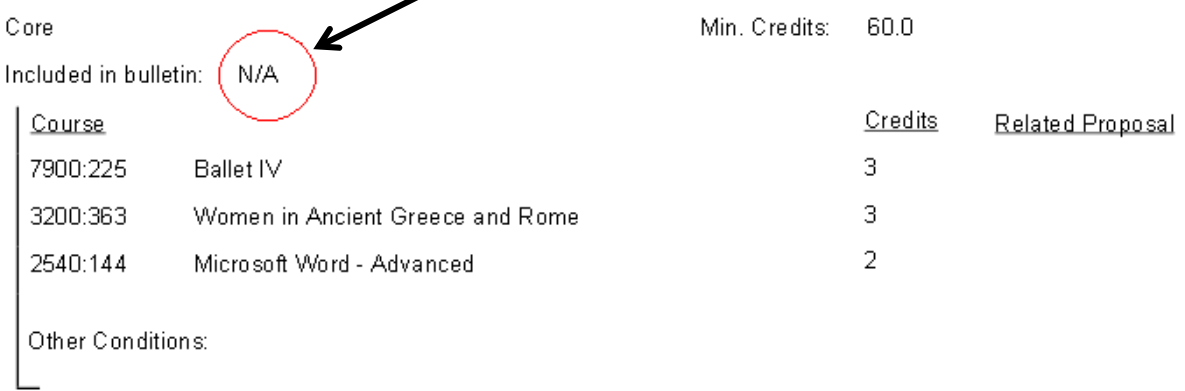

# Final Approval Email

All originators, department chairs/school directors and the Dean's office will get notified of their approved proposals. If you want to be notified of all approvals for a specific department(s), please email the support desk (supportdesk@uakron.edu) requesting to be added to a departmental mailing list.

If you would like to be notified of all approved proposals, you can subscribe to our mailing list under the Notifications section:

www.uakron.edu/curriculum-proposal

## Related Proposals in Drop Down

Previously if you related a proposal on the Related Proposals tab, it would not show up as an option to add as a pre-requisite or a co-requisite. This has been fixed so that proposals will be available for selection in this drop down.

# CBA Undergraduate and Graduate CRC and Faculty roles

The College of Business will have its CCC and Faculty review activities broken up into Grad and Undergrad versions. There are now four new activities:

- 1. UCCC Review
- 2. UG Faculty Review
- 3. GCCC Review
- 4. Grad Faculty Review

# CHP two week reminders on all proposals in a College Approval

All activities in the CHP College Approval flow (School Review, CC Review, College Review) will have a reminder email sent to all participants in an activity where a proposal has been residing for two weeks.